XVIII Международная научно-практическая конференция «Новые информационные технологии в образовании (применение технологий «1С» для развития компетенций цифровой экономики)» Москва, 30-31 января 2018 г.

# **Применение технологий «1С» учителями математики и информатики при организации проектной и исследовательской деятельности**

**Сафонов В.И., Юртаева Е.А.**

**МГПИ имени М.Е. Евсевьева (г. Саранск)**

#### **Диаграмма, отображающая результат вычислительного эксперимента в образовательном комплексе «1С:Математика, 5-11 кл. Практикум»**

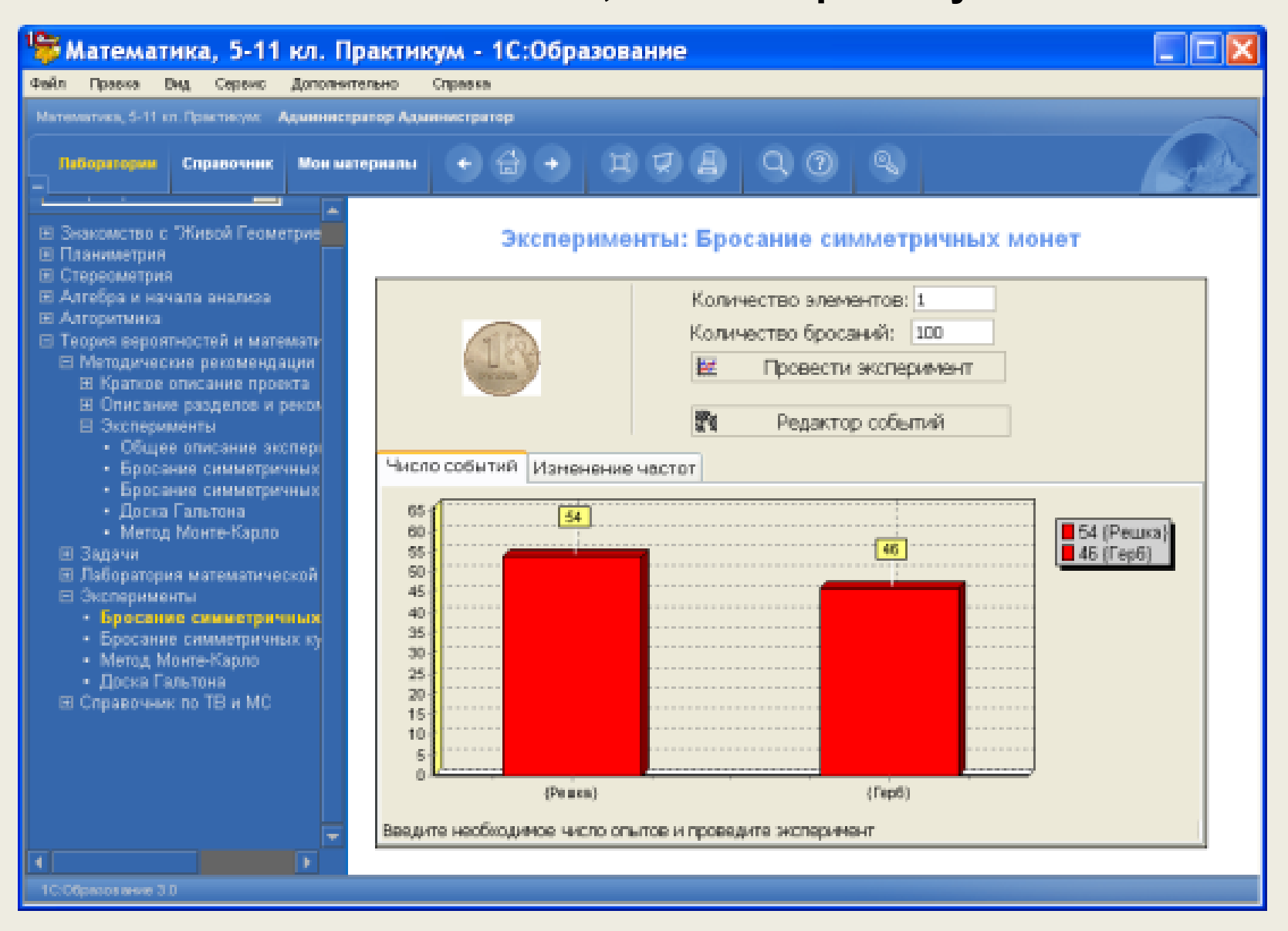

#### **Построение отрезков и точки их пересечения в интерактивной среде «1С:Математический конструктор»**

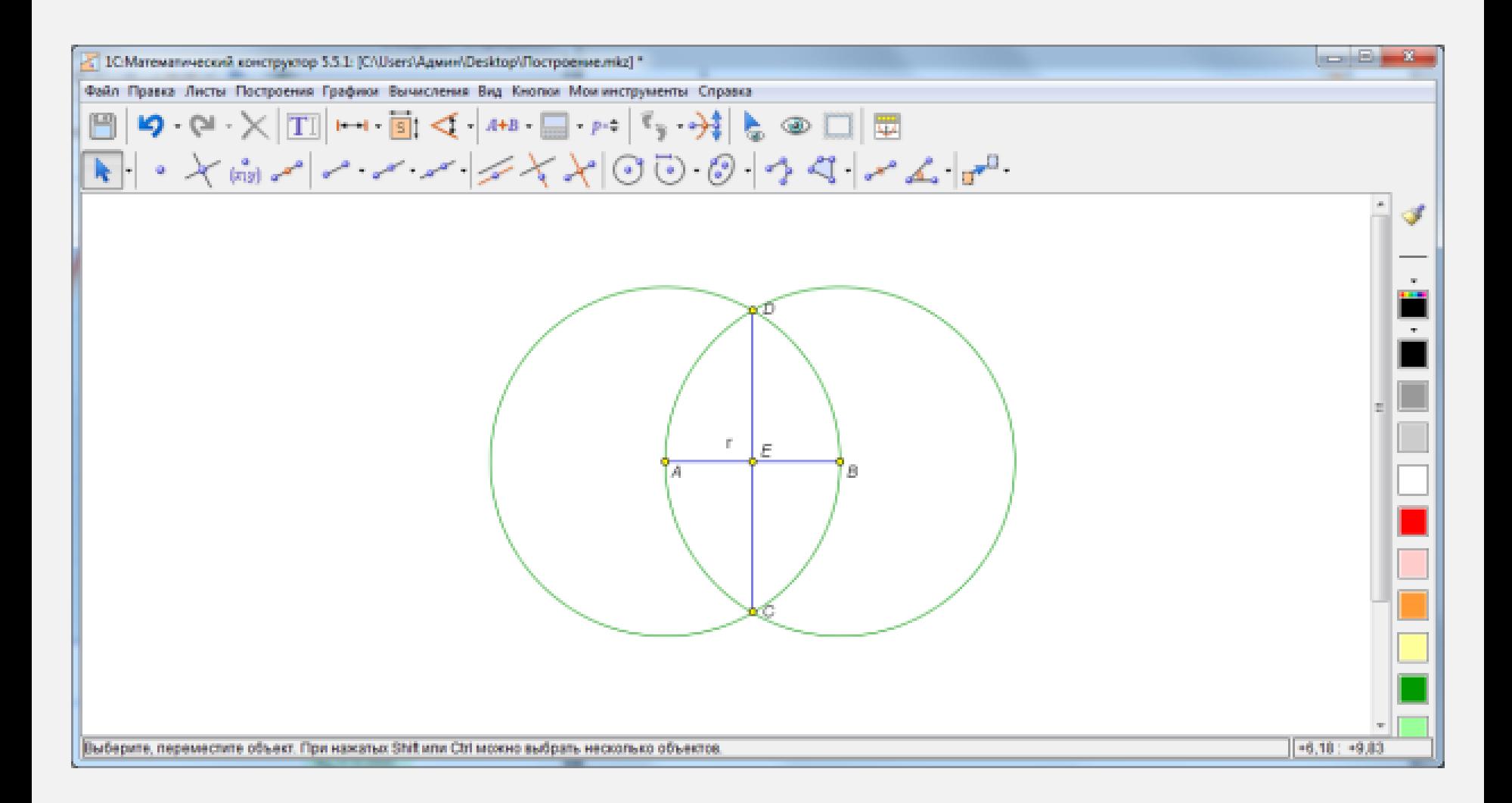

## **Скрипт кнопки для отображения отрезка АВ в окне интерактивной среды «1С:Математический конструктор»**

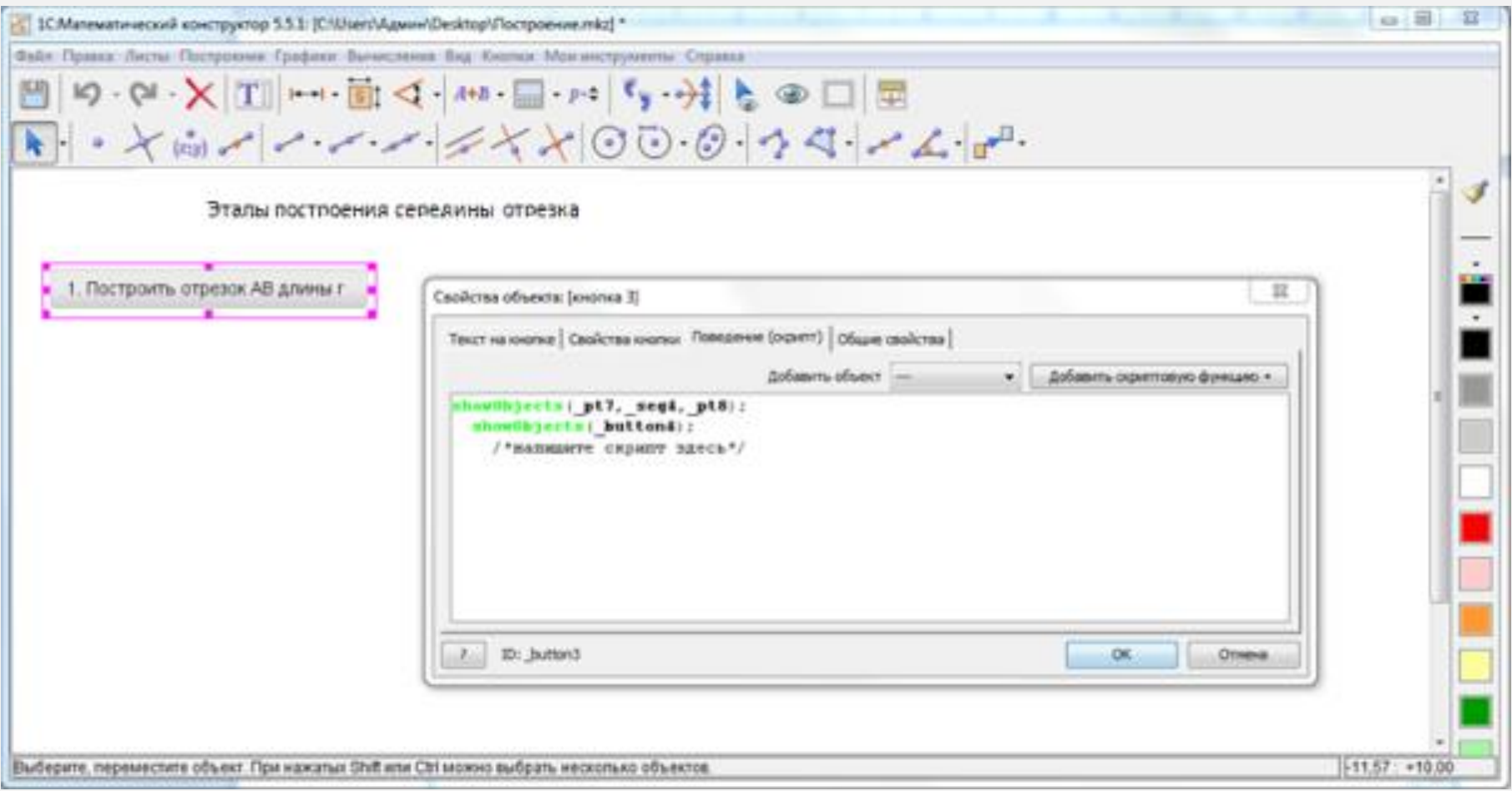

## **Изображение отрезков AB и кнопки «1. Построить отрезок АВ длины r» в окне интерактивной среды «1С:Математический конструктор»**

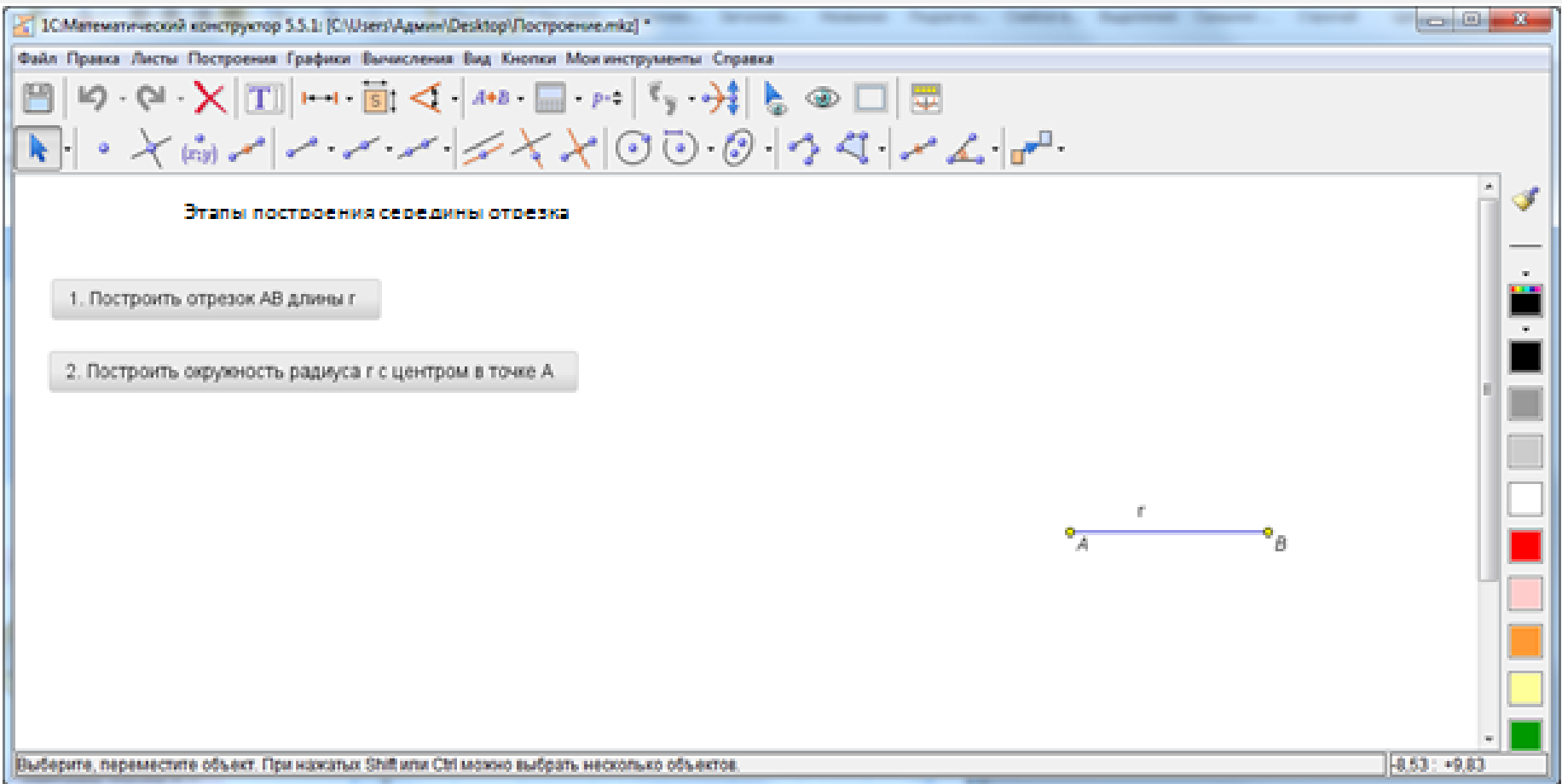

#### **Изображение всех кнопок, соответствующих этапам построения середины отрезка в интерактивной среде «1С:Математический конструктор»**

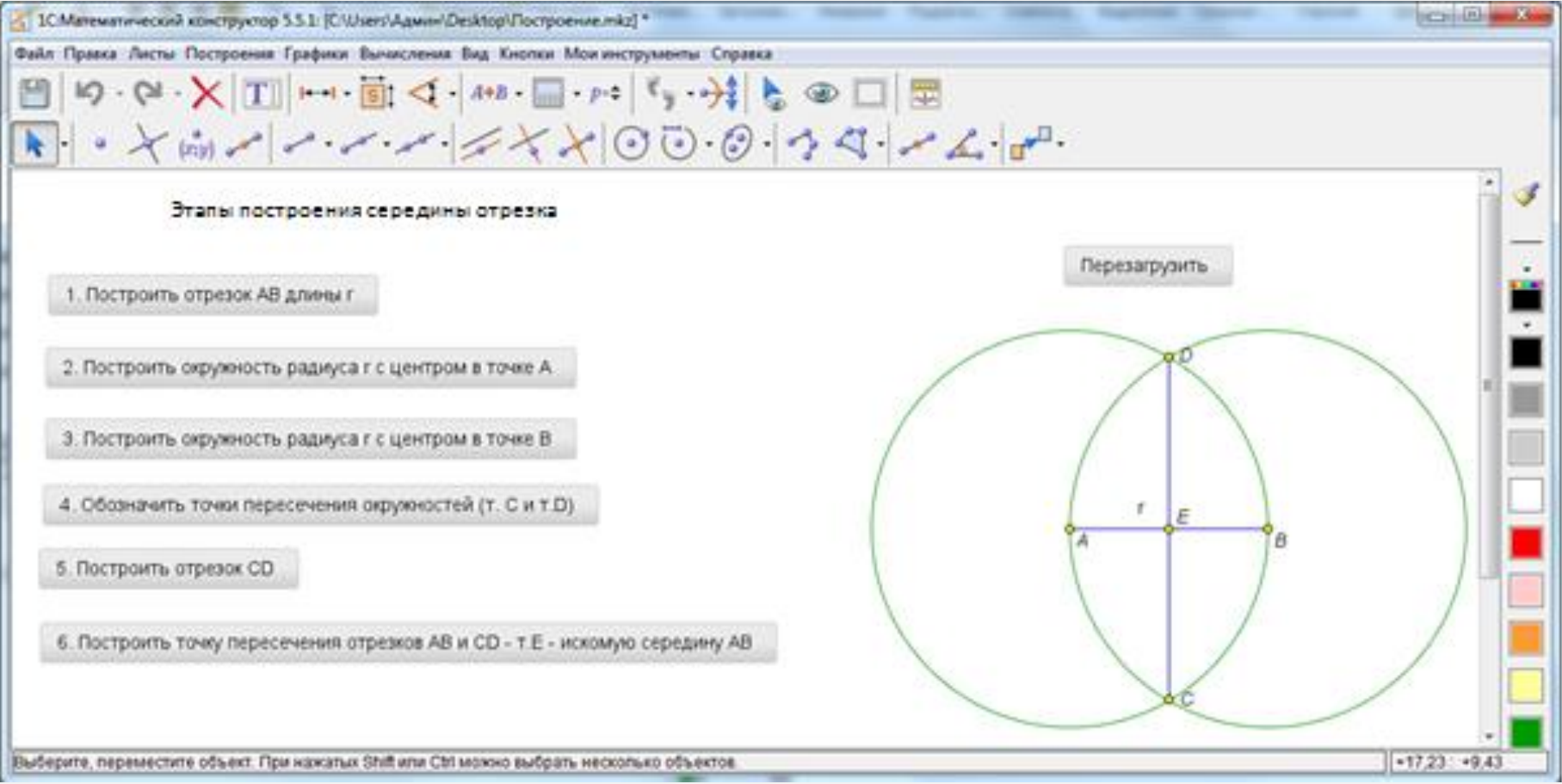

# **Спасибо за внимание!**